<span id="page-0-0"></span>, , , ( label) , , , , , postback .

## **API url**

https://api.{URL\_server\_Paykassma}/api/v1/deposit-info

# **Request method**: GET

## **Format**: JSON

### **Parameters**:

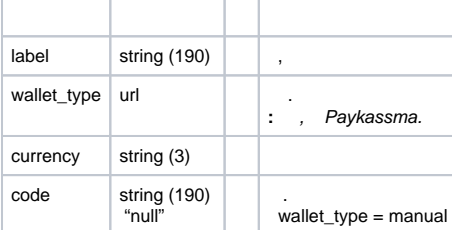

## **Request**

```
{
 "label": "55",
 "wallet_type": "paytm",
 "currency": "UDS"
}
```
## **Response Success**

```
{
    "status": "ok"
 "stockpiling_sum": 0,
 "lacks_sum": 0,
    "minimum_deposit": 148
}
```
#### **Response Fail**

```
{
     "status": "fail"
     "message": "MESSAGE"
}
```
 $\bullet$